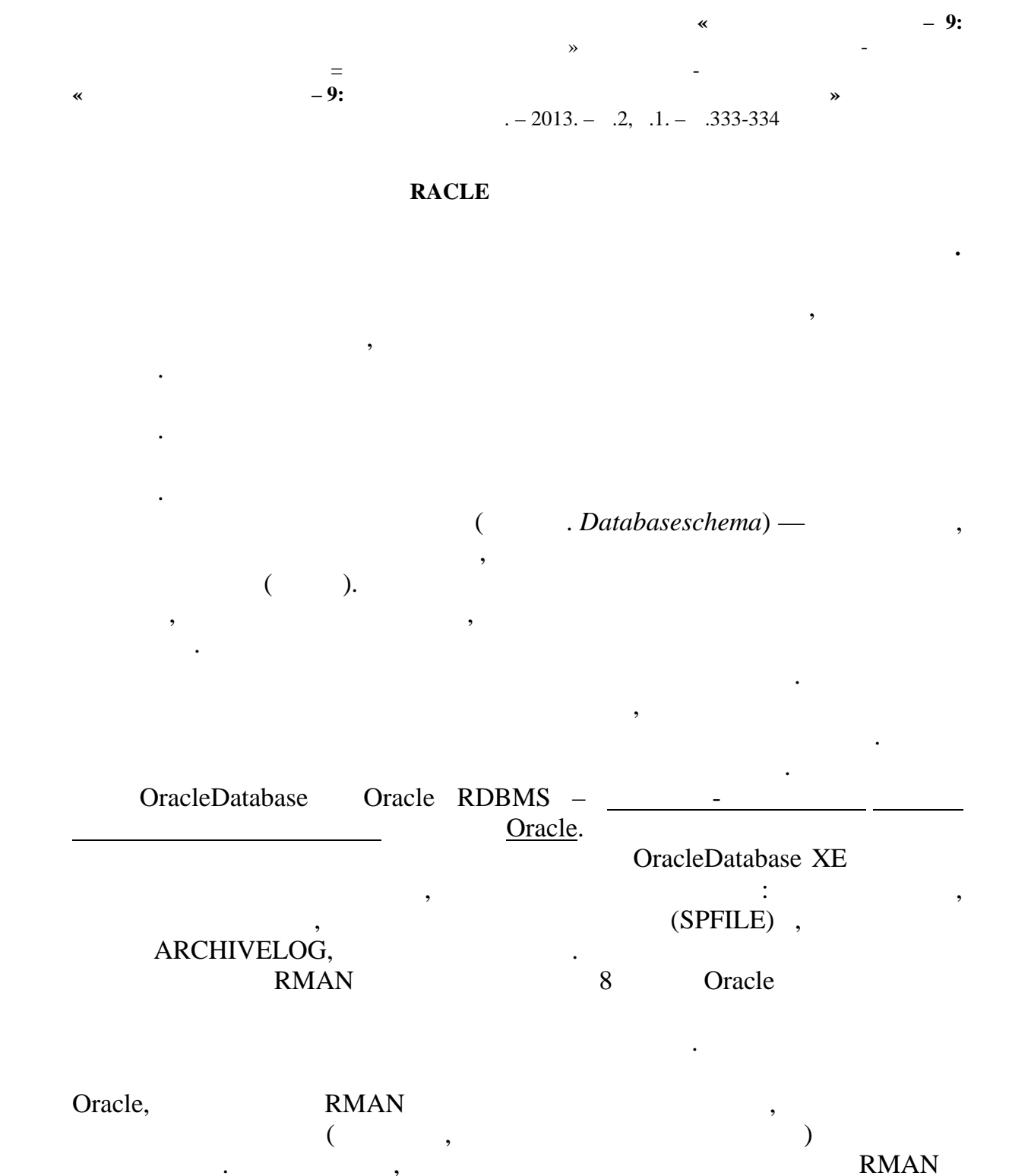

 $\overline{\phantom{a}}$ 

 $\cdot$ 

 $\ddot{\cdot}$ Oracle -

RMA. OracleDatabase XE

 $\overline{\phantom{a}}$ 

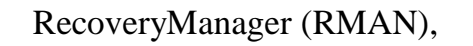

 $\frac{1}{100}$ ,  $\frac{1}{100}$  RMAN (

 $SQL$ ),

OracleDatabase XE

восстановления, которые вы можете запустить прямо с рабочего стола. Эти как прямо с рабочего стола. Эти как пр<br>В этим прямо с рабочего стола. Эти как при прямо с рабочего стола. Эти как при при при при при при при при при

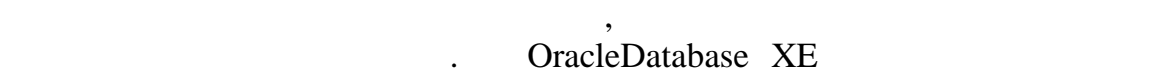

для создания резервных копий и восстановления базы данных. В

сохранения резервных копий, согласно которой всегда должны существовать

свободном пространстве для новых файлов. Включенный в состав

две последние полные резервные копии базы данных, для обеспечения **ARCHIVELOG** 

архивные журналы, необходимые для восстановления носителя, также сохраняются. База данных автоматически управляет резервными копиями и архивными журналами в области мгновенного восстановления, удаляя все *устаревшие* (т.е. которые больше не нужны согласно политике сохранения резервных копий) по мере возникновения необходимости в

OracleDatabase XE

создания резервной копии.  $Q$  and  $Q$  racle  $Q$ использование функции параллельного выполнения запросов. Параллельное выполнение (параллельный запрос, или параллельный распределяет  $\mathbf{DML}$ )  $\text{SQL}$ 

зависит от возможностей внутриузлового и межузлового параллелизма.

в зависимости от загруженности системы. При недости системы  $\mathbf{r}_i$ своей понизить уровень понизить уровень понизить уровень параллелизма и даже понизить уровень параллелизма или<br>В советах ресурсийских параллелизма и даже понизить уровенность понизить уровень параллелизма и даже понизить вообще отменить распараллеливание выполнения. Это свойство является  $\mathbf{z}$ важным для сохранения стабильности работы системы, любая перегрузка

Oracle RAC

 $\ddot{\cdot}$ 

экземплярами. Oracle RAC

C oracle способна изменять уровенных и параллелизма и параллелизма и параллелизма и параллелизма и параллелизм

выполняемых задач. OracleRealApplicationClusters (RAC) () Oracle приложения на кластере независимых серверов, объединяя их процессорную мощность для обеспечения отказоустойчивости, линейной масштабируемости, высокой доступности и готовности.  $1)$   $tablespace -$  , которое СУБД использует данных использует данных и производит данных и производит данных и производит данных, <br>В 1990 году в 1990 году в 1990 году в 1990 году в 1990 году в 1990 году в 1990 году в 1990 году в 1990 году в

как и т. п. эти объекты, т. п. эти объекты хранятся в виде сегментов. При объекты хранятся в виде сегментов. П

## V\$CONTROLFILE\_RECORD\_SECTION, : select type from V\$CONTROLFILE\_RECORD\_SECTION.

оптимизировать быстродействие.

Windows.

они возникнут. Благодаря уникальному графическому графическому графическому графическому графическому отображе **Quest® Spotlight® onWindows** Windows<br>Windows.

, Spotlight

производительности.

Windows

*Научный руководитель: Мазакова Б.М.*

создании табличного пространства определяется его имя, которое

структуре базы данных, ни к схеме. Они отражают места хранения данных на физических носителях. Различные объекты одной базы данных, например,

занятому и практических практических невозможности.<br>В практически невозможно время практически невозможно время практически невозможно время практических невозмож

диагностировать и устранять ошибки каждого компонента системы,

Отсутствие четкого обзора системных процессов и операций ввода-вывода позволяет узнавать об ошибках производительности только после только после только после только после только по<br>В соответствии только после только после только после только после только после только после только после толь

индекс и таблица, могут физически храниться в разных пространствах. В разных пространствах пространствах.

используется для указания на пространство в запросах СУБД. В серверных странство в запросах СУБД. В серверных<br>В серверных странство в серверных странство в серверных странствовал с серверных странствовал с серверных стра

 $2)$